### **Ιδιότητες της ανάκλασης Ονοματεπώνυμο(α):**

Όταν παρατηρείτε τον εαυτό σας σε έναν καθρέφτη, σε ποια απόσταση μέσα στον καθρέφτη φαίνεται το είδωλό σας; Γιατί το είδωλο είναι ανεστραμμένο; Οι ανακλάσεις στη γεωμετρία διαθέτουν ορισμένες από τις ιδιότητες που παρατηρείτε σε έναν καθρέφτη. Στη δραστηριότητα αυτή θα ερευνήσετε τις ιδιότητες των ανακλάσεων, οι οποίες έχουν ως αποτέλεσμα την εμφάνιση του κατοπτρικού ειδώλου του πραγματικού αντικειμένου.

## **Σχέδιο και έρευνα: Γράψιμο στον άξονα συμμετρίας**

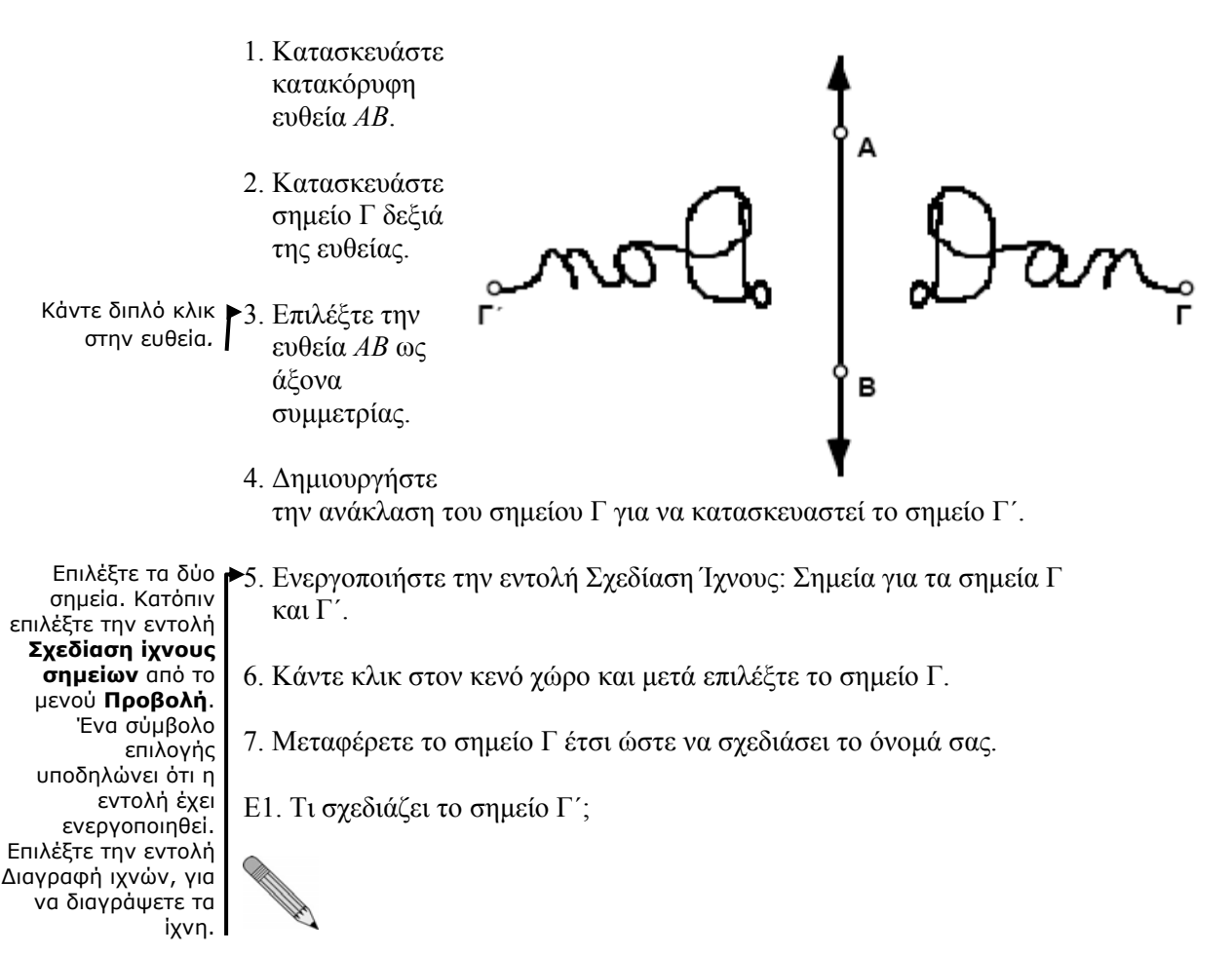

8. Προσπαθήστε να μεταφέρετε το σημείο Γ΄ έτσι ώστε το σημείο Γ να σχεδιάσει το όνομά σας.

# *Ιδιότητες της ανάκλασης (συνέχεια)*

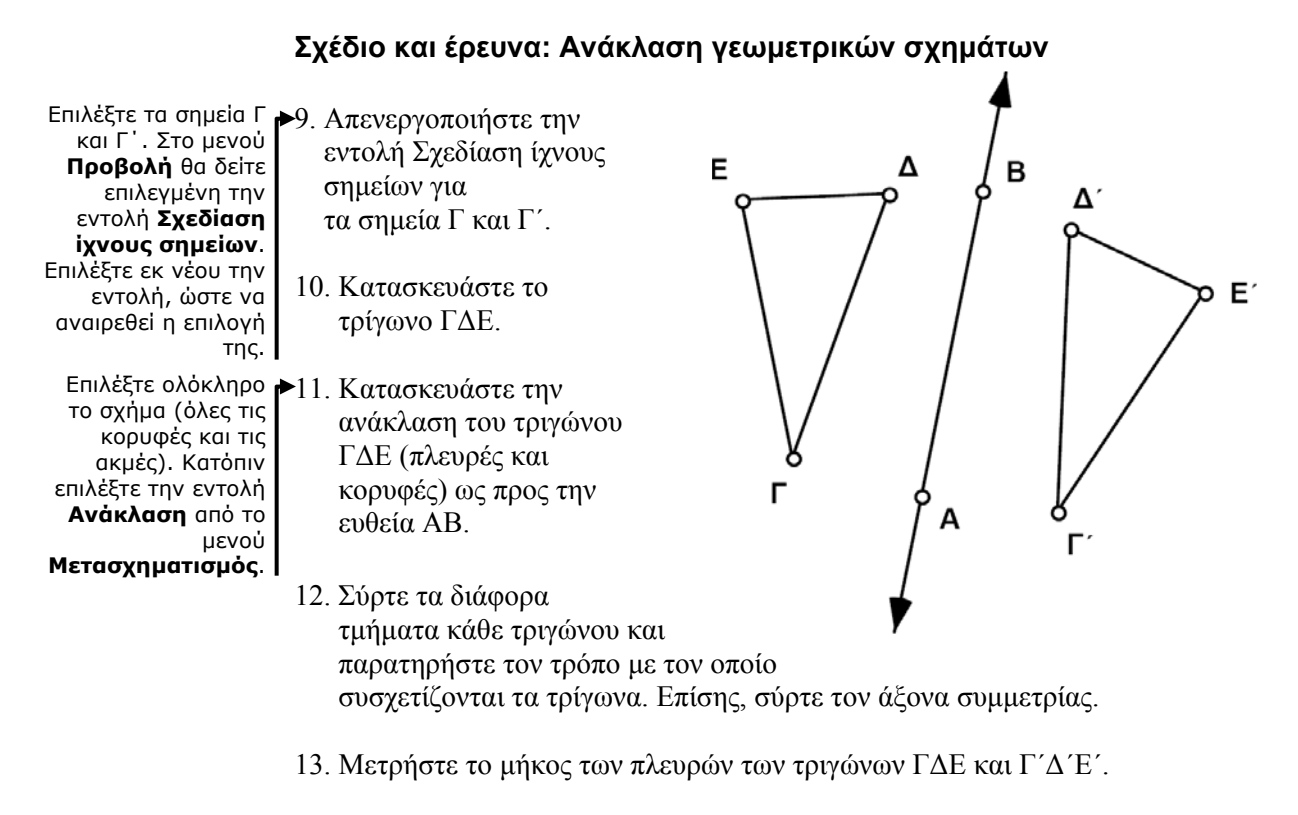

που ορίζουν τη γωνία με την κορυφή στο μέσο. Κατόπιν επιλέξτε την εντολή **Γωνίας** από το μενού **Μέτρηση**.

- Επιλέξτε τρία σημεία ▶14. Μετρήστε μια γωνία του τριγώνου ΓΔΕ και την αντίστοιχη γωνία του τριγώνου Γ΄Δ΄Ε΄.
	- Ε2. Τι επίδραση έχει η ανάκλαση στα μεγέθη του μήκους και της γωνίας;
	- Ε3. Ένα σχήμα και το είδωλό του είναι πάντοτε όμοια; Διατυπώστε την απάντησή σας ως υπόθεση.

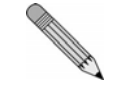

ερώτημα Ε4. δείχνει, ότι μια ανάκλαση αντιστρέφει τον προσανατολισμό ενός σχήματος.

Η απάντησή σας στο Ε4. Η αλφαβητική σειρά από το Γ στο Δ και στο Ε αντιστοιχεί σε δεξιόστροφο ή αριστερόστροφο προσανατολισμό των κορυφών του τριγώνου ΓΔΕ; Ποιος είναι ο προσανατολισμός των κορυφών Γ΄, Δ΄ και Ε΄ στο ανακλασθέν τρίγωνο;

Υποδειγματικές δραστηριότητες Διδάσκοντας Γεωμετρία με το *The Geometer's Sketchpad* ● **3**

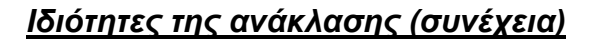

Το **Πάχος**  15. Κατασκευάστε τα **γραμμής** ορίζεται από το μενού **Προβολή**.

 ευθύγραμμα τμήματα που συνδέουν κάθε σημείο με το είδωλό του: το Γ με το Γ΄, το Δ με το Δ΄ και το Ε με το Ε΄. Τα τμήματα να είναι διακεκομμένα.

- κατασκευάσετε σημεία τομής και να μετρήσετε αποστάσεις για την αναζήτηση σχέσεων μεταξύ του άξονα συμμετρίας και των διακεκομμένων
- Ίσως θέλετε να ▶16. Μεταφέρετε τα διάφορα μέρη του σχεδίου και παρατηρήστε τις σχέσεις μεταξύ των διακεκομμένων τμημάτων και του άξονα συμμετρίας.
	- τμημάτων. Ε5. Πώς σχετίζεται ο άξονας συμμετρίας με ένα τμήμα που συνδέει ένα σημείο και το ανακλασθέν είδωλό του;

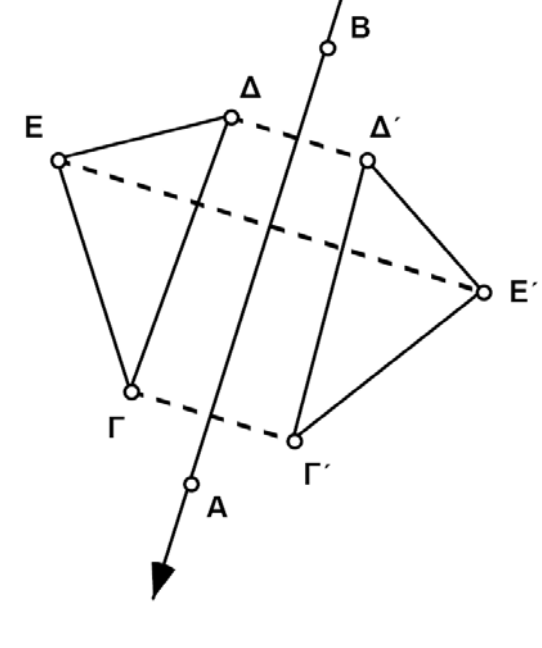

### **Περαιτέρω εξερεύνηση**

- 1. Έστω ότι το Sketchpad δε διέθετε το μενού **Μετασχηματισμός**. Πώς θα κατασκευάζατε το κατοπτρικό είδωλο ενός δοθέντος σημείου ως προς μια ευθεία; Προσπαθήστε να απαντήσετε. Αρχίστε με ένα σημείο και μια ευθεία. Κατασκευάστε την ανάκλαση του σημείου ως προς την ευθεία χρησιμοποιώντας απλώς τα εργαλεία και το μενού **Κατασκευή**. Περιγράψτε τη μέθοδό σας.
- 2. Χρησιμοποιήστε μια ανάκλαση για την κατασκευή ενός ισοσκελούς τριγώνου. Εξηγήστε τις ενέργειές σας.

#### **Ιδιότητες της ανάκλασης (σ. 2)**

**Προαπαιτούμενα:** Τίποτε.

**Χρόνος στην τάξη:** 30-45 λεπτά. (Το πρώτο μέρος, *Γράψιμο στον άξονα συμμετρίας*, απαιτεί περίπου 5 λεπτά και μπορεί να διεξαχθεί ανεξάρτητα από την υπόλοιπη δραστηριότητα.)

#### **Σχέδιο και έρευνα**

- Ε1. Το σημείο Γ' διαγράφει το κατοπτρικό είδωλο του ονόματος του μαθητή.
- Ε2. Η ανάκλαση διατηρεί μήκη και γωνίες.
- Ε3. Ένα σχήμα και το είδωλο της ανάκλασής του είναι πάντα όμοια.
- Ε4. Η σειρά των κορυφών του ανακλασθέντος τριγώνου Γ΄Δ΄Ε΄ είναι δεξιόστροφη από το Γ΄ στο Δ΄ στο Ε΄.
- Ε5. Ο άξονας συμμετρίας είναι η μεσοκάθετος οποιουδήποτε ευθύγραμμου τμήματος το οποίο συνδέει ένα σημείο και το είδωλο ανάκλασής του.

#### **Περαιτέρω εξερεύνηση**

- 1. Ένας τρόπος για τη διεξαγωγή αυτής της κατασκευής είναι ο εξής: Κατασκευάστε μια ευθεία που διέρχεται από το δοθέν σημείο και είναι κάθετη στον άξονα συμμετρίας. Κατόπιν κατασκευάστε έναν κύκλο με κέντρο την τομή της ευθείας και της καθέτου στο αρχικό σημείο. Η άλλη τομή του κύκλου και της ευθείας είναι το είδωλο ανάκλασης του αρχικού σημείου. Προσπαθήστε να εκτελέσετε αυτή την κατασκευή χρησιμοποιώντας μόνο τα ευκλείδεια εργαλεία, δηλαδή χωρίς τη χρήση του μενού.
- 2. Δημιουργήστε το είδωλο ενός σημείου ως προς μια ευθεία. Συνδέστε το σημείο με το είδωλό του. Επίσης, συνδέστε και τα δύο αυτά σημεία με ένα τρίτο σημείο της ευθείας.
- 3. Οι μαθητές θα παρατηρήσουν ότι χρειάζεται να αναστρέψουν ένα από τα τρίγωνα για να ταιριάξει τέλεια με το άλλο. Η σκιασμένη πλευρά μόνο του ενός τριγώνου θα πρέπει να είναι *στραμμένη* προς τα πάνω. Αυτή είναι μια άλλη επίδειξη του γεγονότος ότι τα τρίγωνα έχουν αντίθετο προσανατολισμό.
- 4. Η κατασκευή αυτή δημιουργεί ένα ισοσκελές τραπέζιο. Εάν το τμήμα που συνδέει δύο σημεία στη μια πλευρά του άξονα συμμετρίας είναι παράλληλο προς αυτόν, τα σημεία και τα είδωλά τους σχηματίζουν ένα ορθογώνιο παραλληλόγραμμο. Εάν η απόσταση κάθε σημείου από τον άξονα συμμετρίας ισούται με το μισό της απόστασης των σημείων, τα σημεία και τα είδωλά τους σχηματίζουν ένα τετράγωνο.